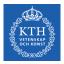

### Large Scale File Systems

Amir H. Payberah payberah@kth.se 2022-08-31

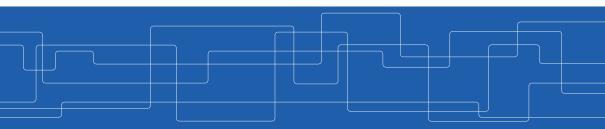

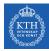

#### The Course Web Page

# https://id2221kth.github.io

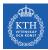

The Questions-Answers Page

# https://tinyurl.com/bdenpwc5

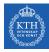

### Where Are We?

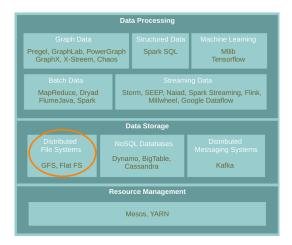

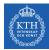

# File System

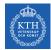

### What is a File System?

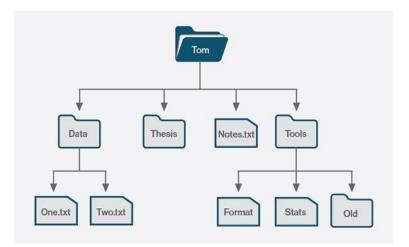

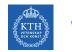

### What is a File System?

► Controls how data is stored in and retrieved from storage device.

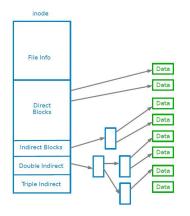

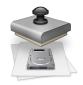

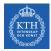

### Distributed File Systems

- When data outgrows the storage capacity of a single machine: partition it across a number of separate machines.
- Distributed file systems: manage the storage across a network of machines.

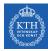

# Google File System (GFS)

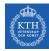

### Motivation and Assumptions

- Huge files (multi-GB)
- Most files are modified by appending to the end
  - Random writes (and overwrites) are practically non-existent
- Optimise for streaming access
- Node failures happen frequently

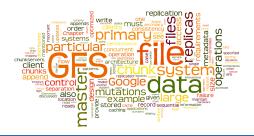

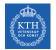

### Optimised for Streaming

► Write once, read many.

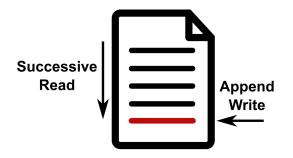

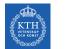

### Files and Chunks

- Files are split into chunks.
- Chunk: single unit of storage.
  - Immutable and globally unique chunk handle
  - Transparent to user
  - Each chunk is stored as a plain Linux file

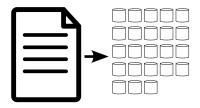

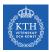

### GFS Architecture

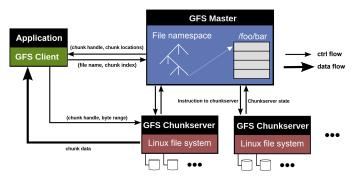

- Main components:
  - GFS master
  - GFS chunkserver
  - GFS client

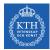

# Big Picture - Storing and Retrieving Files (1/4)

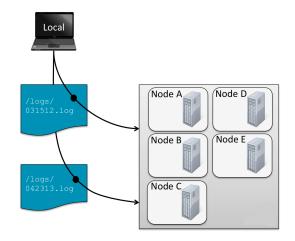

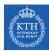

# Big Picture - Storing and Retrieving Files (2/4)

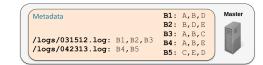

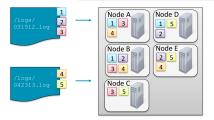

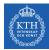

# Big Picture - Storing and Retrieving Files (3/4)

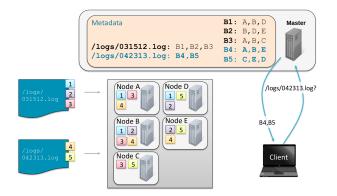

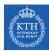

# Big Picture - Storing and Retrieving Files (4/4)

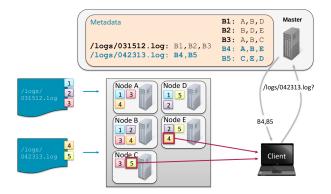

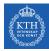

# System Architecture Details

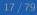

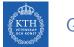

### **GFS** Architecture

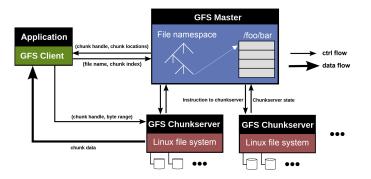

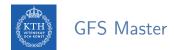

- Responsible for all system-wide activities
- Maintains all file system metadata
  - Namespaces, ACLs, mappings from files to chunks, and current locations of chunks
  - All kept in memory, namespaces and file-to-chunk mappings are also stored persistently in operation log
- Periodically communicates with each chunkserver
  - Determines chunk locations
  - Assesses state of the overall system

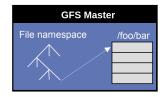

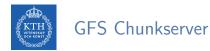

- Manages chunks
- ► Tells master what chunks it has
- Stores chunks as files
- Maintains data consistency of chunks

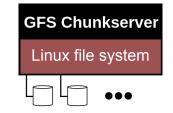

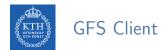

- Issues control requests to master server.
- Issues data requests directly to chunkservers.
- ► Caches metadata.
- Does not cache data.

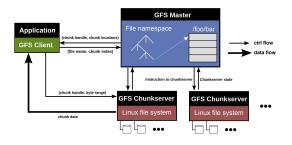

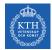

#### Data Flow and Control Flow

- Data flow is decoupled from control flow
- Clients interact with the master for metadata operations (control flow)
- Clients interact directly with chunkservers for all files operations (data flow)

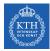

### Why Large Chunks?

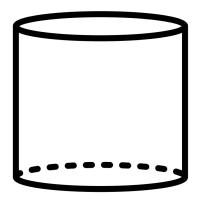

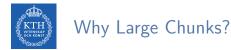

▶ 64MB or 128MB (much larger than most file systems)

#### Advantages

- Reduces the size of the metadata stored in master
- · Reduces clients' need to interact with master

#### Disadvantages

• Wasted space due to internal fragmentation

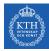

# System Interactions

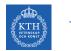

### The System Interface

- ▶ Not POSIX-compliant, but supports typical file system operations
  - create, delete, open, close, read, and write
- snapshot: creates a copy of a file or a directory tree at low cost
- ▶ append: allow multiple clients to append data to the same file concurrently

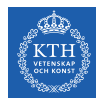

# Read Operation (1/2)

- ▶ 1. Application originates the read request.
- > 2. GFS client translates request and sends it to the master.
- ▶ 3. The master responds with chunk handle and replica locations.

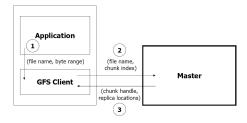

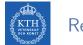

## Read Operation (2/2)

- ▶ 4. The client picks a location and sends the request.
- ▶ 5. The chunkserver sends requested data to the client.
- ▶ 6. The client forwards the data to the application.

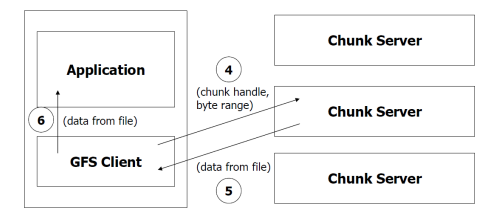

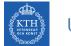

# Update Order (1/2)

- ▶ Update (mutation): an operation that changes the content or metadata of a chunk.
- ► For consistency, updates to each chunk must be ordered in the same way at the different chunk replicas.
- Consistency means that replicas will end up with the same version of the data and not diverge.

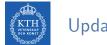

# Update Order (2/2)

- ► For this reason, for each chunk, one replica is designated as the primary.
- ► The other replicas are designated as secondaries.
- Primary defines the update order.
- ► All secondaries follow this order.

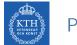

### Primary Leases (1/2)

- ▶ For correctness there needs to be one single primary for each chunk.
- At any time, at most one server is primary for each chunk.
- Master selects a chunkserver and grants it lease for a chunk.

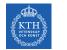

### Primary Leases (2/2)

- ► The chunkserver holds the lease for a period *T* after it gets it, and behaves as primary during this period.
- If master does not hear from primary chunkserver for a period, it gives the lease to someone else.

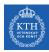

## Write Operation (1/3)

- ▶ 1. Application originates the request.
- > 2. The GFS client translates request and sends it to the master.
- ▶ 3. The master responds with chunk handle and replica locations.

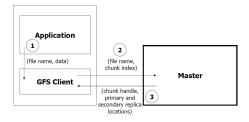

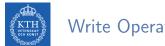

Write Operation (2/3)

► 4. The client pushes write data to all locations. Data is stored in chunkserver's internal buffers.

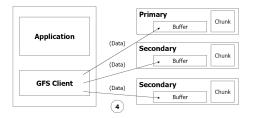

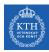

## Write Operation (3/3)

- ▶ 5. The client sends write command to the primary.
- ▶ 6. The primary determines serial order for data instances in its buffer and writes the instances in that order to the chunk.
- ► 7. The primary sends the serial order to the secondaries and tells them to perform the write.

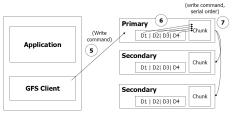

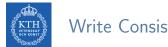

### Write Consistency

- Primary enforces one update order across all replicas for concurrent writes.
- It also waits until a write finishes at the other replicas before it replies.
- ► Therefore:
  - We will have identical replicas.
  - But, file region may end up containing mingled fragments from different clients: e.g., writes to different chunks may be ordered differently by their different primary chunkservers
  - Thus, writes are consistent but undefined state in GFS.

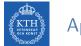

- ▶ 1. Application originates record append request.
- ▶ 2. The client translates request and sends it to the master.
- ▶ 3. The master responds with chunk handle and replica locations.
- ▶ 4. The client pushes write data to all locations.

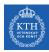

## Append Operation (2/2)

- ▶ 5. The primary checks if record fits in specified chunk.
- ▶ 6. If record does not fit, then the primary:
  - Pads the chunk,
  - Tells secondaries to do the same,
  - And informs the client.
  - The client then retries the append with the next chunk.
- ▶ 7. If record fits, then the primary:
  - Appends the record,
  - Tells secondaries to do the same,
  - · Receives responses from secondaries,
  - And sends final response to the client

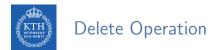

- Metadata operation.
- ► Renames file to special name.
- After certain time, deletes the actual chunks.
- Supports undelete for limited time.
- Actual lazy garbage collection.

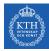

# The Master Operations

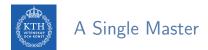

► The master has a global knowledge of the whole system

It simplifies the design

- ► The master is (hopefully) never the bottleneck
  - Clients never read and write file data through the master
  - Client only requests from master which chunkservers to talk to
  - Further reads of the same chunk do not involve the master

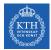

### The Master Operations

- Namespace management and locking
- ► Replica placement
- Creating, re-replicating and re-balancing replicas
- Garbage collection
- ► Stale replica detection

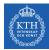

## Namespace Management and Locking (1/2)

- ► Represents its namespace as a lookup table mapping pathnames to metadata.
- Each master operation acquires a set of locks before it runs.
- ▶ Read lock on internal nodes, and read/write lock on the leaf.
- ► Example: creating multiple files (f1 and f2) in the same directory (/home/user/).
  - Each operation acquires a read lock on the directory name /home/user/
  - Each operation acquires a write lock on the file name f1 and f2

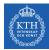

## Namespace Management and Locking (2/2)

- Read lock on directory (e.g., /home/user/) prevents its deletion, renaming or snapshot
- Allows concurrent mutations in the same directory

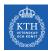

### Replica Placement

- ► Maximize data reliability, availability and bandwidth utilization.
- ▶ Replicas spread across machines and racks, for example:
  - 1st replica on the local rack.
  - 2nd replica on the local rack but different machine.
  - 3rd replica on a different rack.
- ► The master determines replica placement.

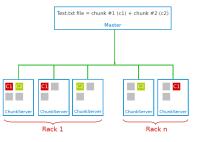

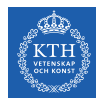

## Creation, Re-replication and Re-balancing

#### Creation

- Place new replicas on chunkservers with below-average disk usage.
- Limit number of recent creations on each chunkserver.

#### Re-replication

• When number of available replicas falls below a user-specified goal.

#### Rebalancing

- Periodically, for better disk utilization and load balancing.
- Distribution of replicas is analyzed.

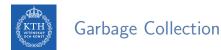

- ► File deletion logged by master.
- File renamed to a hidden name with deletion timestamp.
- ► Master regularly removes hidden files older than 3 days (configurable).
- Until then, hidden files can be read and undeleted.
- ▶ When a hidden file is removed, its in-memory metadata is erased.

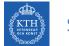

### Stale Replica Detection

- Chunk replicas may become stale: if a chunkserver fails and misses mutations to the chunk while it is down.
- ► Need to distinguish between up-to-date and stale replicas.
- Chunk version number:
  - Increased when master grants new lease on the chunk.
  - Not increased if replica is unavailable.
- ► Stale replicas deleted by master in regular garbage collection.

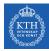

# Fault Tolerance

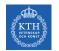

### Fault Tolerance for Chunks

- Chunks replication (re-replication and re-balancing)
- Data integrity
  - Checksum for each chunk divided into 64KB blocks.
  - Checksum is checked every time an application reads the data.

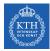

### Fault Tolerance for Chunkserver

- ► All chunks are versioned.
- ► Version number updated when a new lease is granted.
- Chunks with old versions are not served and are deleted.

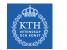

#### Fault Tolerance for Master

- Master state replicated for reliability on multiple machines.
- When master fails:
  - It can restart almost instantly.
  - A new master process is started elsewhere.
- Shadow (not mirror) master provides only read-only access to file system when primary master is down.

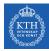

# GFS and HDFS

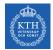

### GFS vs. HDFS

| GFS                         | HDFS                               |
|-----------------------------|------------------------------------|
| Master                      | Namenode                           |
| Chunkserver                 | DataNode                           |
| Operation Log               | Journal, Edit Log                  |
| Chunk                       | Block                              |
| Random file writes possible | Only append is possible            |
| Multiple write/reader model | Single write/multiple reader model |
| Default chunk size: 64MB    | Default chunk size: 128MB          |

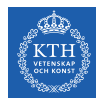

## HDFS Example (1/2)

# Create a new directory /kth on HDFS
hdfs dfs -mkdir /kth

# Create a file, call it big, on your local filesystem and # upload it to HDFS under /kth hdfs dfs -put big /kth

# View the content of /kth directory
hdfs dfs -ls /kth

# Determine the size of big on HDFS
hdfs dfs -du -h /kth/big

# Print the first 5 lines to screen from big on HDFS
hdfs dfs -cat /kth/big | head -n 5

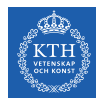

## HDFS Example (2/2)

# Copy big to /big\_hdfscopy on HDFS
hdfs dfs -cp /kth/big /kth/big\_hdfscopy

# Copy big back to local filesystem and name it big\_localcopy hdfs dfs -get /kth/big big\_localcopy

# Check the entire HDFS filesystem for problems
hdfs fsck /

# Delete big from HDFS
hdfs dfs -rm /kth/big

# Delete /kth directory from HDFS
hdfs dfs -rm -r /kth

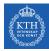

# Summary

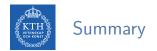

- ► Google File System (GFS)
- Files and chunks
- ▶ GFS architecture: master, chunk servers, client
- ► GFS interactions: read and update (write and update record)
- ► Master operations: metadata management, replica placement and garbage collection

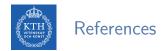

#### ► S. Ghemawat et al., The Google file system, Vol. 37. No. 5. ACM, 2003.

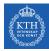

# Questions?